## **Datenblatt**

# Etiketten

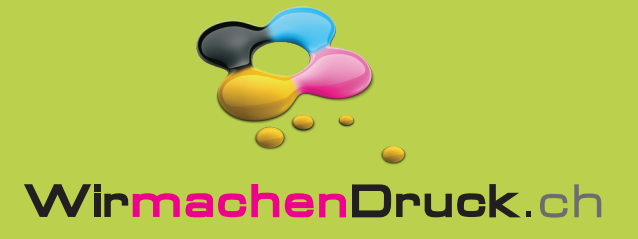

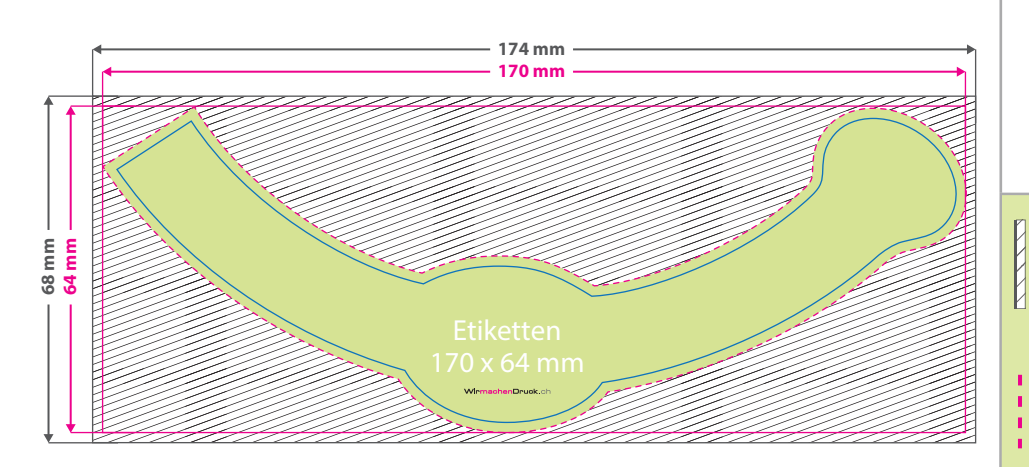

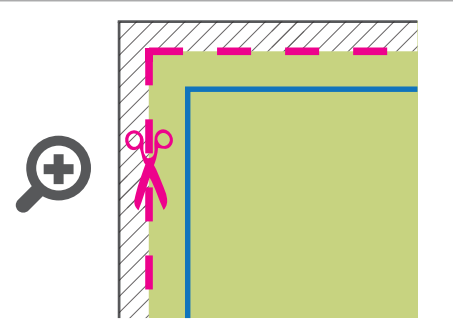

**Datenformat: 174 x 68 mm**

Das Format, in dem Ihre Druckdaten angelegt sein sollten. In diesem Format enthalten sind: **2 mm Beschnitt.**

### **Endformat: 170 x 64 mm**

In diesem Format erhalten Sie Ihr fertiges **Druckprodukt.** 

#### **Sicherheitsabstand: 2 mm** (auf allen Seiten)

Dieser wird vom Endformat aus gemessen und verhindert unerwünschten Anschnitt Ihrer Texte und Informationen während der Produktion.

## 5 Tipps zur fehlerfreien Gestaltung Ihrer Druckdaten

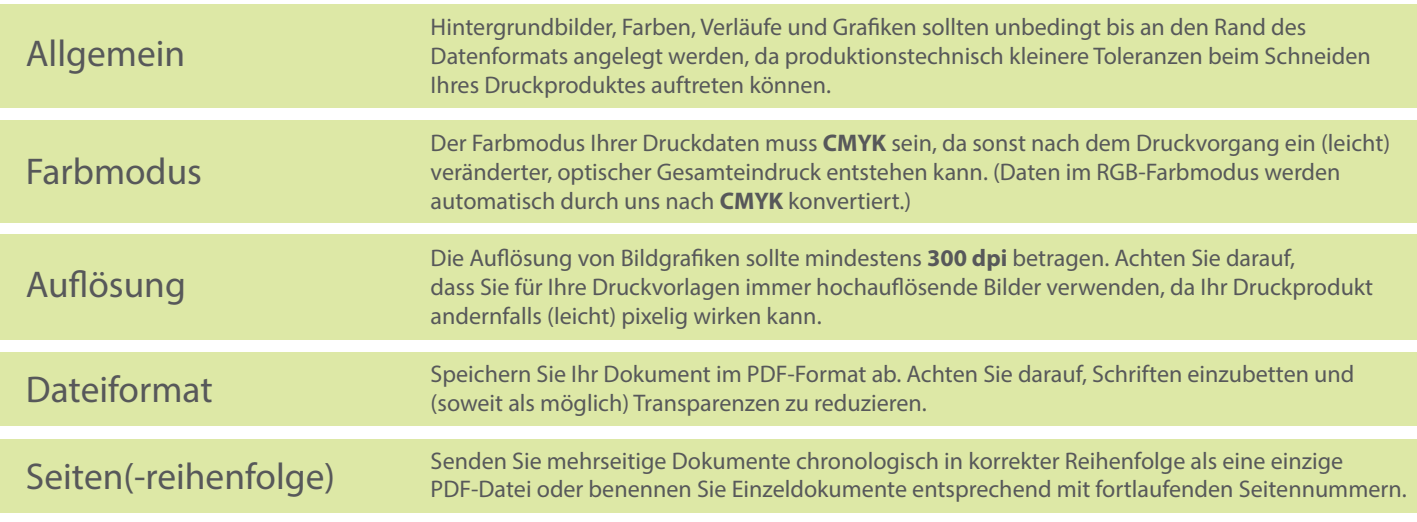